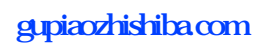

**不是** 

 $1$  $2<sub>0</sub>$  $3 \nightharpoonup$  $4\,$  $5$ 

 $2\,$ 

 $6\hskip 1.5cm$ 

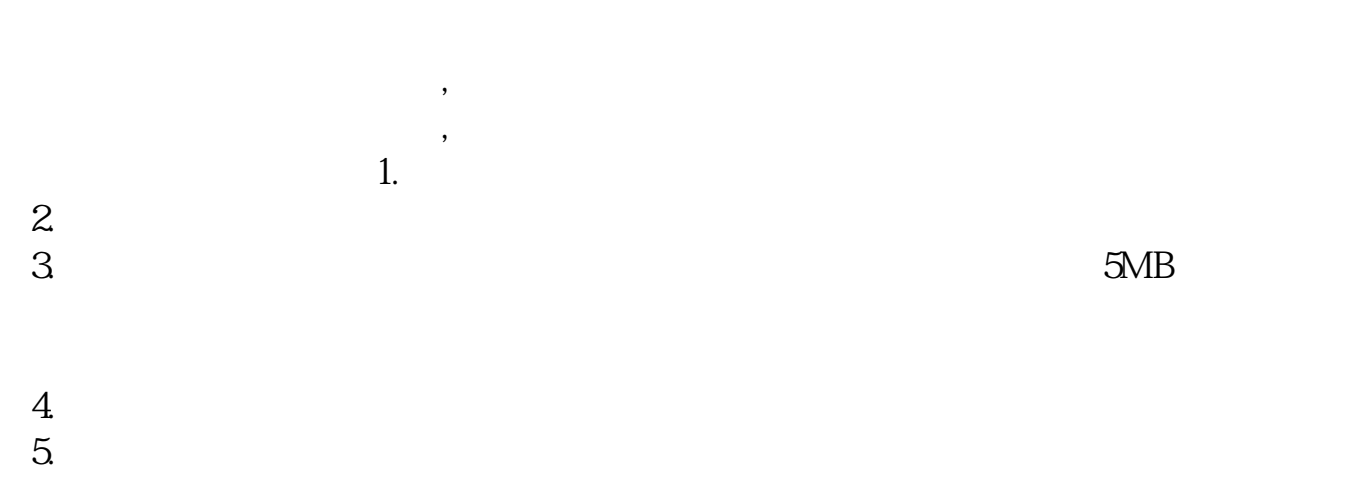

 $\lambda$ 

 $\mathcal{A}(\mathcal{A})=\mathcal{A}(\mathcal{A})$ 

- $6.$
- $7.$
- $8.$  $9.$
- $10$

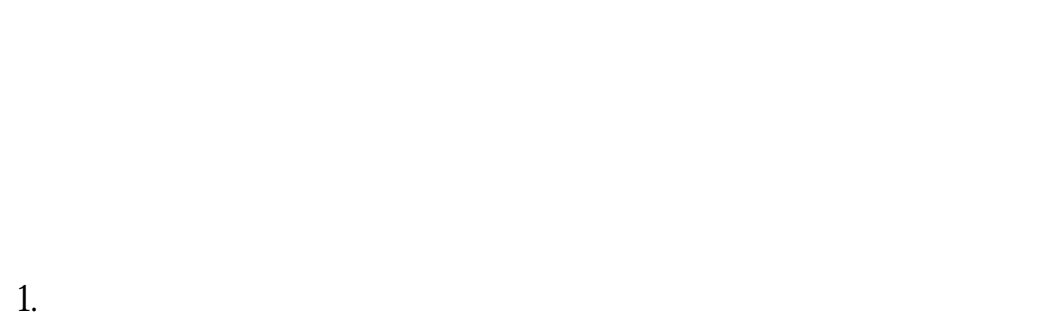

- $2.$
- $3.$

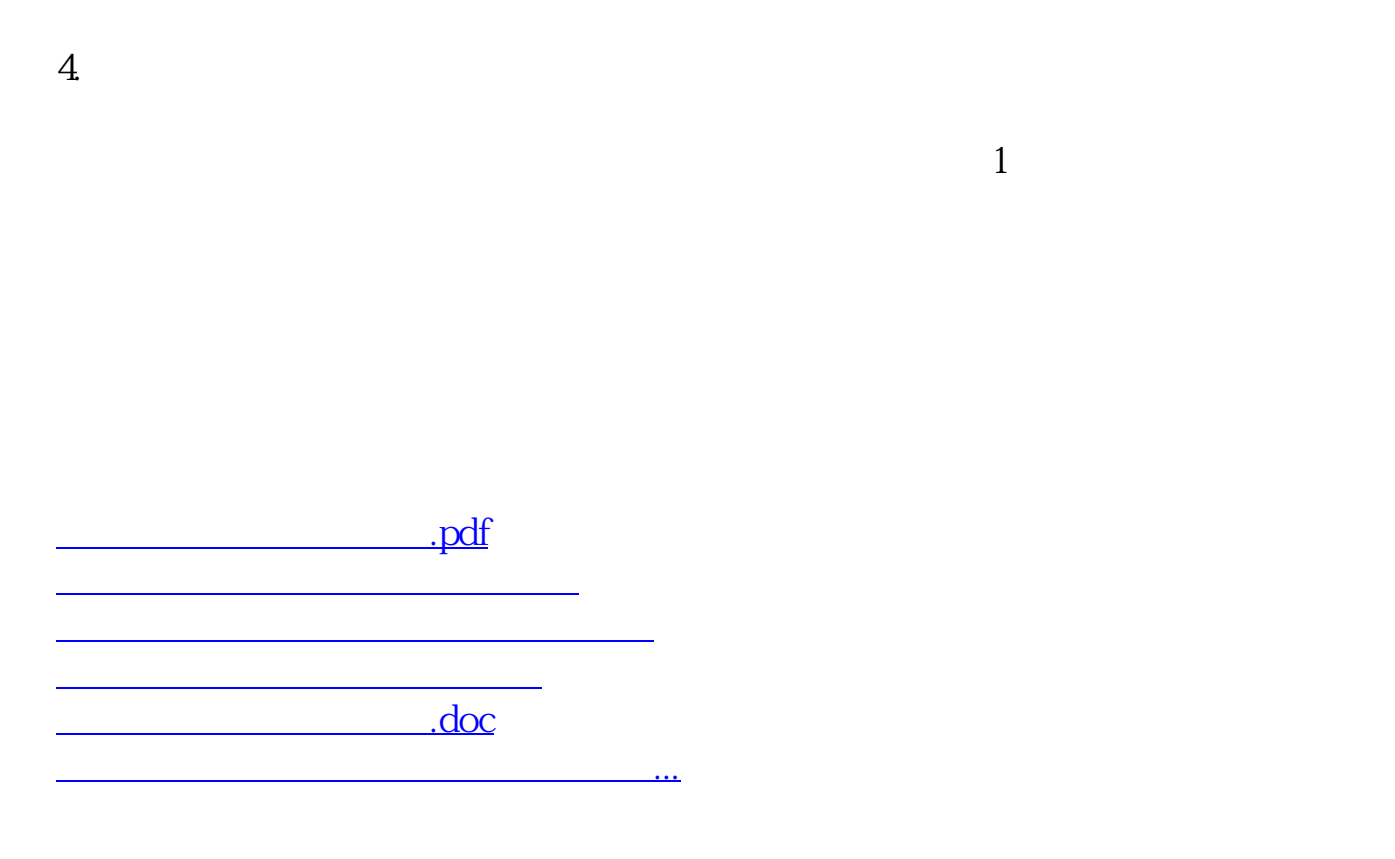

<https://www.gupiaozhishiba.com/subject/7477.html>